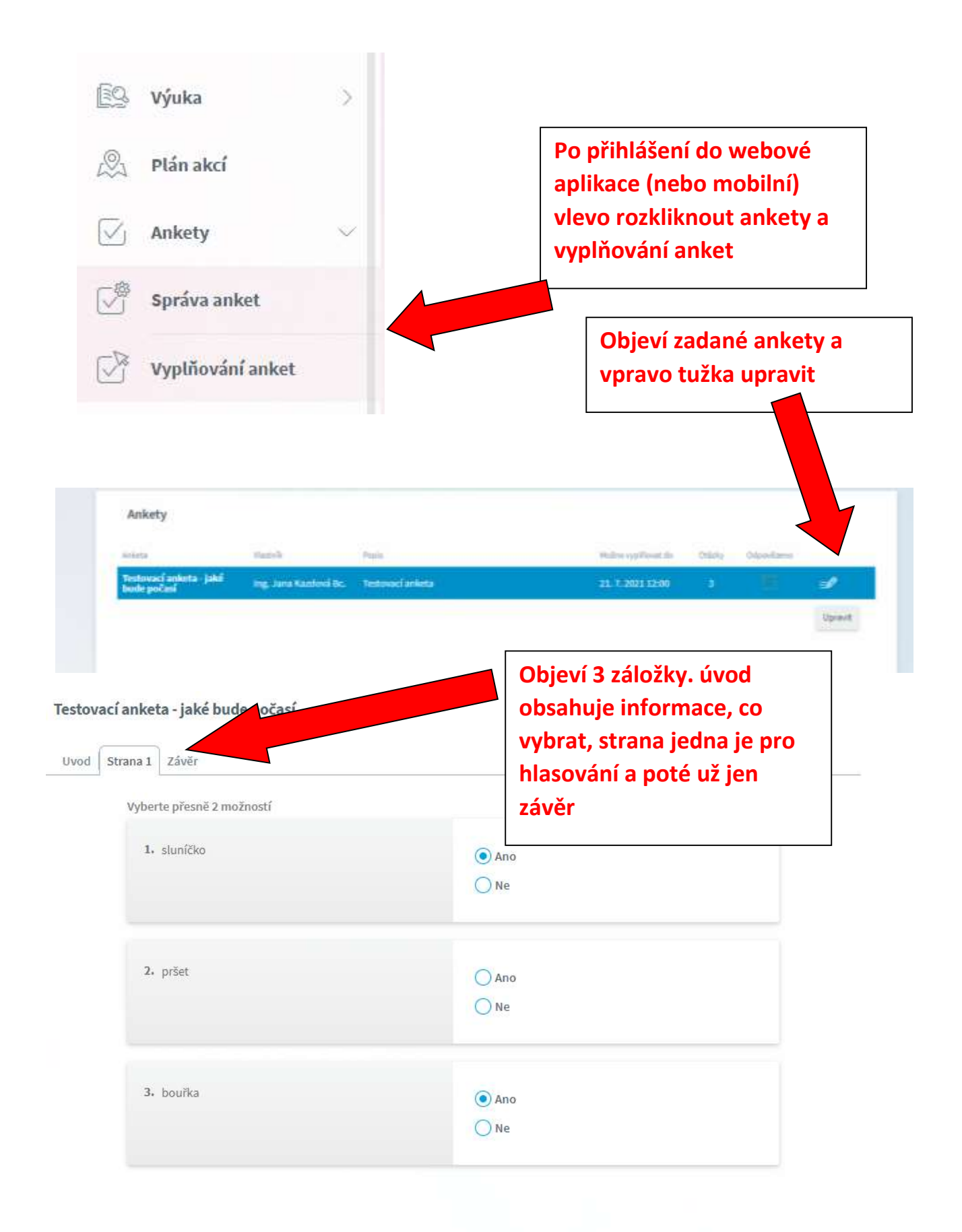

## Testovací anketa - jaké bude počasí

Uvod | Strana 1 | Závěr

**Na záložce závěr kliknout uložit.**

**A to je vše** 

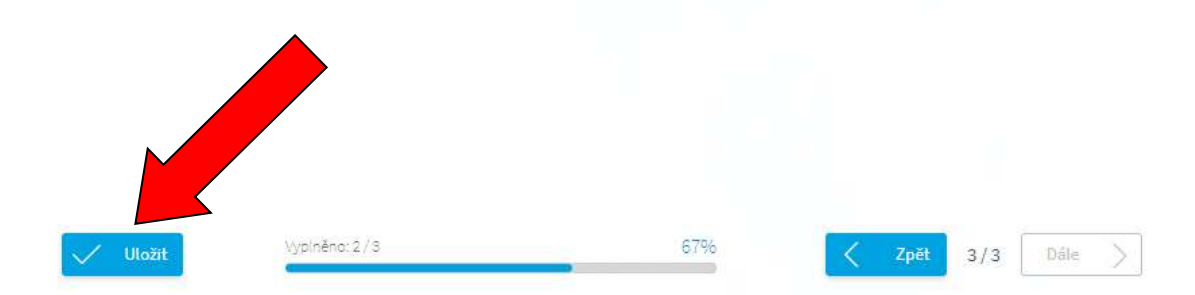